## <span id="page-0-0"></span>ELF1 7 Examples - 4 Library librel.so - ELF Study 1999

Young W. Lim

2020-03-20 Fri

Young W. Lim  $ELF1$  7 Examples - 4 Library librel.so - E $2020-03-20$  Fri  $1/84$ 

 $\leftarrow$ 

 $299$ 

# <span id="page-1-0"></span>Outline

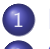

## **[Based on](#page-2-0)**

<sup>2</sup> [Summary of relocation results for](#page-4-0) librel.so

- [TOC](#page-4-0)
- $\bullet$  [1. Reloc summary for](#page-5-0) librel.so
- [2. Symbols and sections for](#page-13-0) librel.so
- [3. Relocation listings for](#page-26-0) librel.so
- Linking for [librel.so](#page-39-0)
	- [TOC](#page-39-0)
	- [Linking the](#page-40-0) .data section for librel.so
	- Linking the .text section for [librel.so](#page-45-0)
	- [Undefined symbols in](#page-54-0) librel.so

<sup>4</sup> [Locating relocs and symbol references of](#page-59-0) librel.so [TOC](#page-59-0)

- 1. Locating .data [section relocs of](#page-60-0) librel.so
- 2. Locating .text [section relocs of](#page-65-0) librel.so
- 3. Locating .data [section symbol references of](#page-71-0) librel.so
- 4. Locating .text [section symbol references of](#page-75-0) [l](#page-0-0)[ib](#page-1-0)[r](#page-2-0)[e](#page-0-0)[l](#page-1-0)[.](#page-2-0)[so](#page-0-0)

## <span id="page-2-0"></span>"Study of ELF loading and relocs", 1999 [http://netwinder.osuosl.org/users/p/patb/public\\_html/elf\\_](http://netwinder.osuosl.org/users/p/patb/public_html/elf_relocs.html) [relocs.html](http://netwinder.osuosl.org/users/p/patb/public_html/elf_relocs.html)

I, the copyright holder of this work, hereby publish it under the following licenses: GNU head Permission is granted to copy, distribute and/or modify this document under the terms of the GNU Free Documentation License, Version 1.2 or any later version published by the Free Software Foundation; with no Invariant Sections, no Front-Cover Texts, and no Back-Cover Texts. A copy of the license is included in the section entitled GNU Free Documentation License.

CC BY SA This file is licensed under the Creative Commons Attribution ShareAlike 3.0 Unported License. In short: you are free to share and make derivative works of the file under the conditions that you appropriately attribute it, and that you distribute it only under a license compatible with this one.

 $200$ 

**(ロト イ母ト イヨト イ** 

- $\bullet$  gcc  $-v$
- $qcc m32$  t.c
- sudo apt-get install gcc-multilib
- sudo apt-get install g++-multilib
- o gcc-multilib
- g++-multilib
- $qcc m32$
- objdump -m i386
- $\bullet$  -Wl,-q

 $\leftarrow$   $\Box$ 

- <span id="page-4-0"></span><sup>1</sup> Reloc summary for librel.so
- 2 Symbols and sections for librel.so

- <span id="page-5-0"></span>• Relocation listing sections for a shared library
- Relocation table section for librel.so shared library
- Relocation listing section for librel.so shared library
- a) data section relocs of librel.so shared library
- b) text section relocs of librel.so shared library
- c) data section reloc listing of librel.so shared library
- d) text section reloc listing of librel. so shared library

**•** based on "Study of ELF loading and relocs"

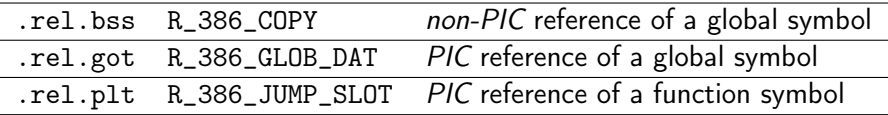

**o** from the results of readelf -r

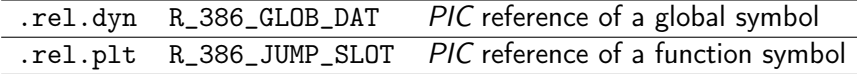

http://netwinder.osuosl.org/users/p/patb/public\_html/elf\_relocs.html

### for librel.so

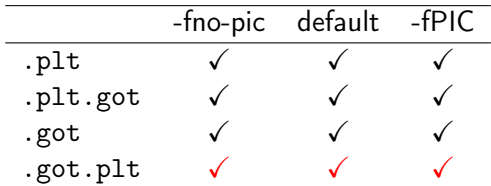

readelf -t librel-fno-pic.so | grep -e .plt -e .got -e .rel

### **o** for librel.so

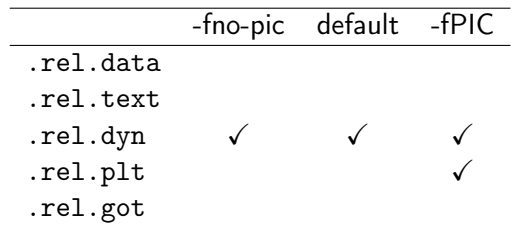

readelf -t librel-fno-pic.so | grep -e .plt -e .got -e .rel

data section relocs of librel.so file

- local data symbol reference (cLocal)
	- R\_386\_32 in .data  $\rightarrow$  R\_386\_RELATIVE in .data (-fno-pic)
	- R\_386\_32 in .data.rel  $\rightarrow$  R\_386\_RELATIVE in .data (default, -fPIC)
- local function symbol reference (fLocal)
	- R\_386\_32 in .data  $\rightarrow$  R\_386\_RELATIVE in .data (-fno-pic)
	- R\_386\_32 in .data.rel  $\rightarrow$  R\_386\_RELATIVE in .data (default, -fPIC)
- global data symbol reference (cPub)

R\_386\_32 in .data for all cases (-fno-pic, default, -fPIC)

- global function symbol reference (fPub)
	- R\_386\_32 in .data for all cases (-fno-pic, default, -fPIC)

 $200$ 

# b) text section relocs of librel.so shared library

- text section relocs of librel.so file
	- local data symbol reference (cLocal)
		- when GOT is used (default, -fPIC) R\_386\_GOTOFF in .text is resolved
		- o otherwise (-fno-pic)

R\_386\_32 in .text  $\rightarrow$  R\_386\_RELATIVE in .text

- global data symbol reference (cPub)
	- when GOT is used (default, -fPIC) R\_386\_GOT32 in .text  $\rightarrow$  R\_386\_GLOB\_DAT in .got
	- o otherwise (-fno-pic) R\_386\_32 in .text
- global function symbol reference (fPub)
	- when PLT is used (-fPIC) R\_386\_PLT32 in .text  $\rightarrow$  R\_386\_JUMP\_SLOT in .got.plt
	- o otherwise (-fno-pic, default) R\_386\_PC32 in .text

# c) data section reloc listing of librel.so shared library

## o data section related listing of .rel.dyn

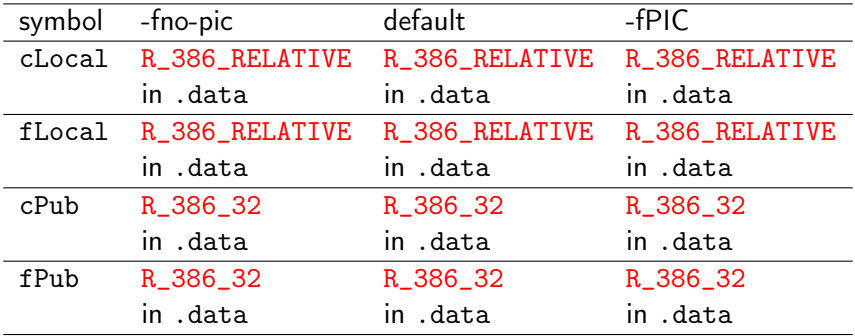

# d) text section reloc listing of librel.so shared library

## o text section related listing of .rel.dyn

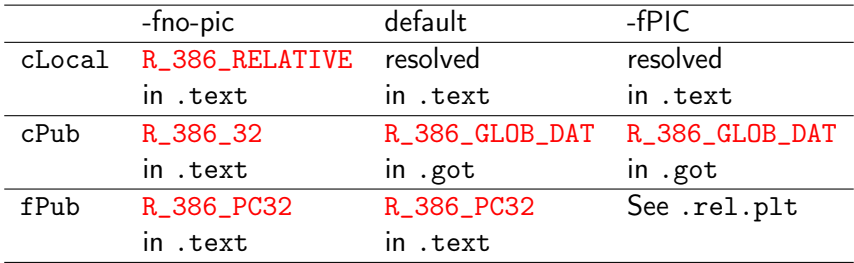

• text section related listing of .rel.plt

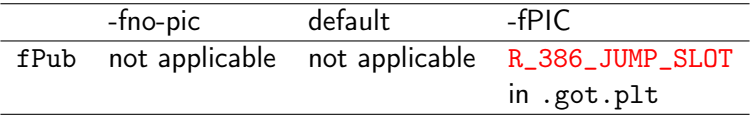

## <span id="page-13-0"></span>TOC: 2. Symbols and sections for librel.so

- -fno-pic case
	- (1.a) Symbol table in librel.so (-fno-pic)
	- (1.b) Section header in librel.so (-fno-pic)
	- (1.c) Symbol's section listing librel.so (-fno-pic)
	- (1.d) Zero value symbol listing librel.so (-fno-pic)
- default case
	- (2.a) Symbol table in librel.so (default)
	- (2.b) Section header in librel.so (default)
	- (2.c) Symbol's section listing librel.so (default)
	- (2.d) Zero value symbol listing librel.so (default)
- -fPIC case
	- (3.a) Symbol table in librel.so (-fPIC)
	- (3.b) Section header in librel.so (-fPIC)
	- (3.c) Symbol's section listing librel.so (-fPIC)
	- (3.d) Zero value symbol listing librel.so (-fPIC)

 $200$ 

```
young@USys2:~$ readelf -s librel-fPIC.so
```
Symbol table '.dynsym' contains 14 entries: Num: Valor Tam Tipo Unión Vis Nombre Ind 5: 000004bd 77 FUNC GLOBAL DEFAULT 9 foo 9: 000004ad 8 FUNC GLOBAL DEFAULT 9 fPub 10: 00002022 1 OBJECT GLOBAL DEFAULT 19 cPub 12: 00002010 16 OBJECT GLOBAL DEFAULT 18 a

Symbol table '.symtab' contains 55 entries:

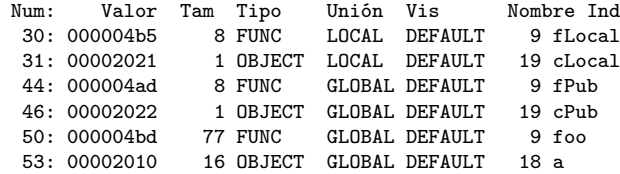

K ロ ▶ K 個 ▶ K 로 ▶ K 로 ▶ - 로 - K 9 Q @

#### readelf -S librel-fPIC.so

Section Headers:

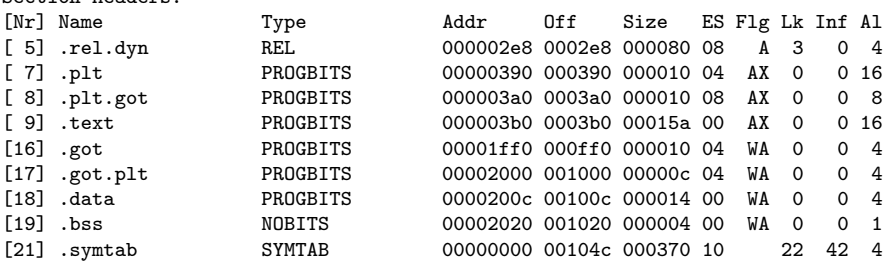

イロト イ押 トイヨ トイヨ

 $QQ$ 

重

```
young@USys2:~$ readelf -s librel-fPIC.so
```
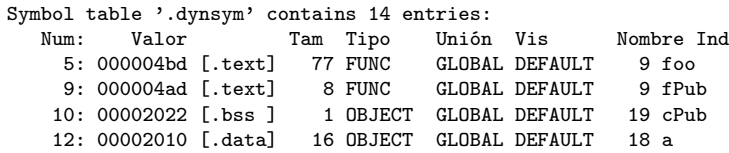

Symbol table '.symtab' contains 55 entries:

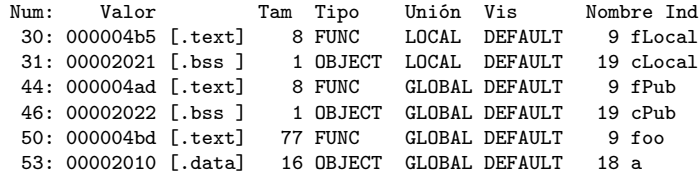

 $\sqrt{m}$   $\rightarrow$   $\sqrt{m}$   $\rightarrow$   $\sqrt{m}$ 

 $\leftarrow$   $\Box$ 

# (1.d) Zero value symbol listing in librel.so (-fno-pic)

young@USys2:~\$ readelf -s librel-fPIC.so

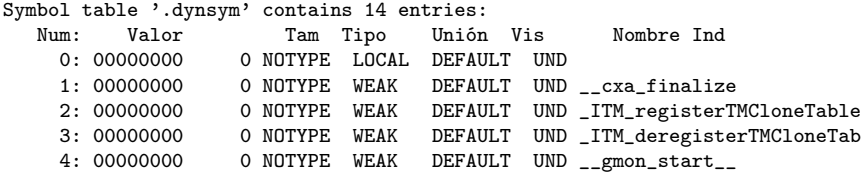

Symbol table '.symtab' contains 55 entries:

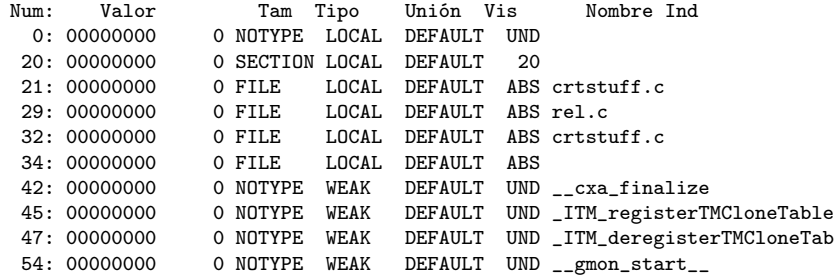

÷

 $\Omega$ 

( ロ ) ( <sub>何</sub> ) ( ヨ ) ( ヨ

```
young@USys2:~$ readelf -s librel-fPIC.so
```
Symbol table '.dynsym' contains 14 entries:

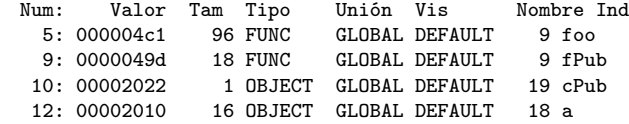

Symbol table '.symtab' contains 56 entries:

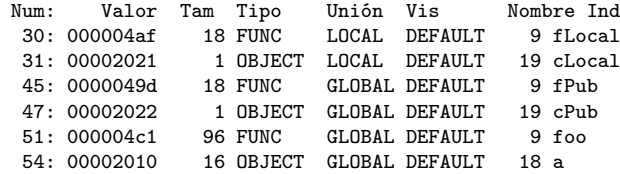

重

イロト イ押 トイヨ トイヨ

#### readelf -S librel-fPIC.so

Section Headers:

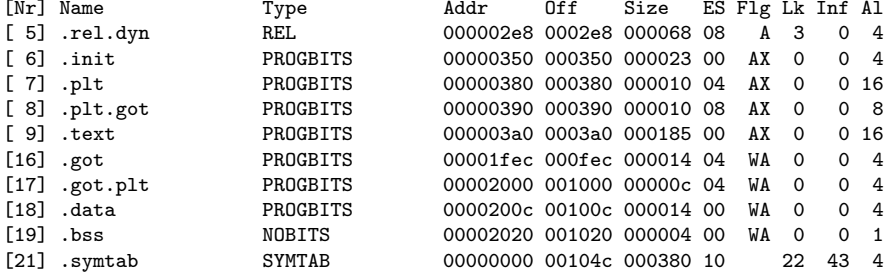

 $\leftarrow$   $\Box$ 

重

 $\sqrt{m}$   $\rightarrow$   $\sqrt{m}$   $\rightarrow$   $\sqrt{m}$ 

```
young@USys2:~$ readelf -s librel-fPIC.so
```
Symbol table '.dynsym' contains 14 entries:

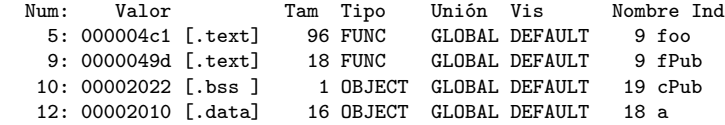

Symbol table '.symtab' contains 56 entries:

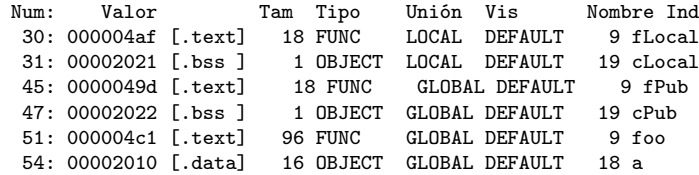

 $\sqrt{m}$   $\rightarrow$   $\sqrt{m}$   $\rightarrow$   $\sqrt{m}$ 

4 0 8

# (2.d) Zero value symbol listing in librel.so (default)

young@USys2:~\$ readelf -s librel-fPIC.so

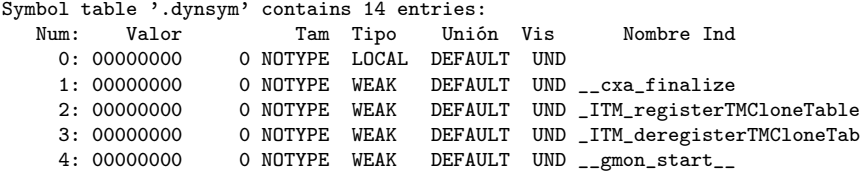

Symbol table '.symtab' contains 56 entries:

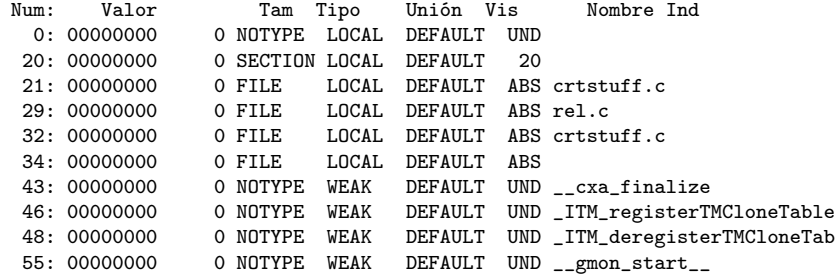

( ロ ) ( <sub>何</sub> ) ( ヨ ) ( ヨ

 $QQ$ 

÷

```
young@USys2:~$ readelf -s librel-fPIC.so
```
Symbol table '.dynsym' contains 14 entries: Num: Valor Tam Tipo Unión Vis Nombre Ind 5: 000004d1 102 FUNC GLOBAL DEFAULT 10 foo 9: 000004ad 18 FUNC GLOBAL DEFAULT 10 fPub 10: 00002026 1 OBJECT GLOBAL DEFAULT 20 cPub 12: 00002014 16 OBJECT GLOBAL DEFAULT 19 a

Symbol table '.symtab' contains 57 entries:

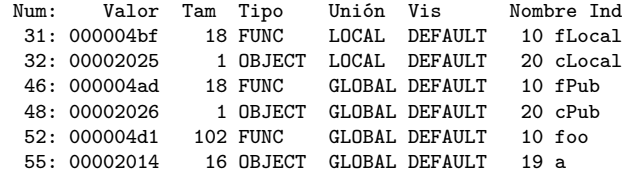

K ロ ▶ K 個 ▶ K 로 ▶ K 로 ▶ - 로 - K 9 Q @

#### readelf -S librel-fPIC.so

Section Headers:

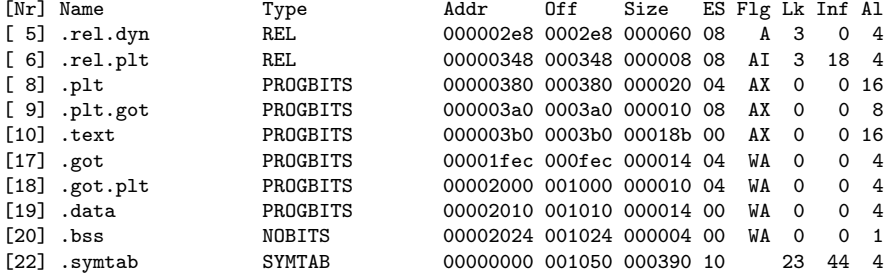

重

イロト イ押 トイヨ トイヨ

 $299$ 

```
young@USys2:~$ readelf -s librel-fPIC.so
```
Symbol table '.dynsym' contains 14 entries:

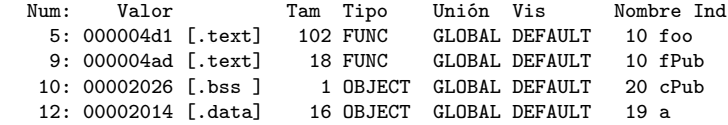

Symbol table '.symtab' contains 57 entries:

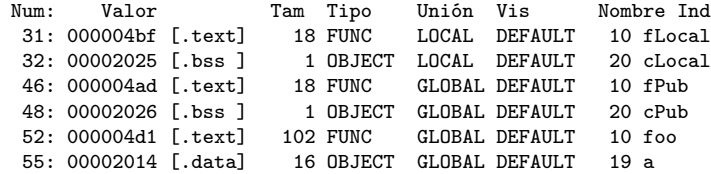

イロト イ押ト イヨト イヨト

 $QQ$ 

÷

# (3.d) Zero value symbol listing in librel.so (-fPIC)

young@USys2:~\$ readelf -s librel-fPIC.so

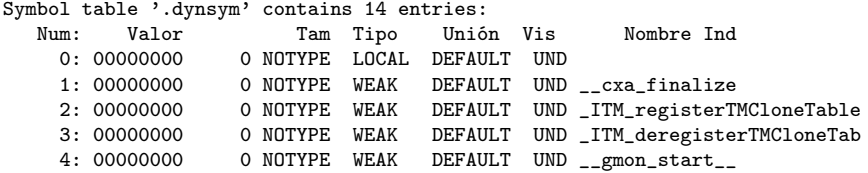

Symbol table '.symtab' contains 57 entries:

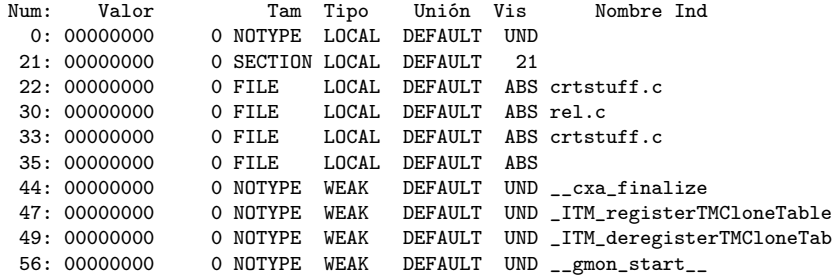

重

←ロト (御) → (唐) → (唐)

 $ORO$ 

## <span id="page-26-0"></span>TOC: 3. Relocation listings for librel.so

- -fno-pic case
	- (1.a) Relocs of librel.so (-fno-pic)
	- (1.b) Reloc sections of librel.so (-fno-pic)
	- (1.c) Reloc Info field of librel.so (-fno-pic)
	- (1.d) Zero value symbols of librel.so (-fno-pic)

default

- (2.a) Relocs of librel.so (default)
- (2.b) Reloc sections of librel.so (default)
- (2.c) Reloc Info field of librel.so (default)
- (2.d) Zero value symbols of librel.so (default)
- -fPIC case
	- (3.a) Relocs of librel.so (-fPIC)
	- (3.b) Reloc sections of librel.so (-fPIC)
	- (3.c) Reloc Info filed of librel.so (-fPIC)
	- (3.d) Zero value symbols of librel.so (-fPIC)

 $200$ 

#### readelf -r librel-fPIC.so

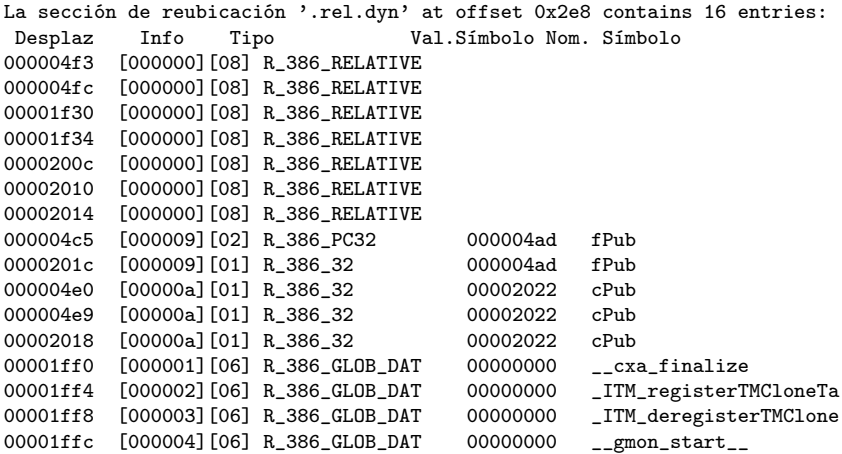

 $\sqrt{m}$   $\rightarrow$   $\sqrt{m}$   $\rightarrow$   $\sqrt{m}$ 

4 0 8

重

# (1.b) Reloc sections of librel.so (-fno-pic)

#### readelf -r librel-fPIC.so

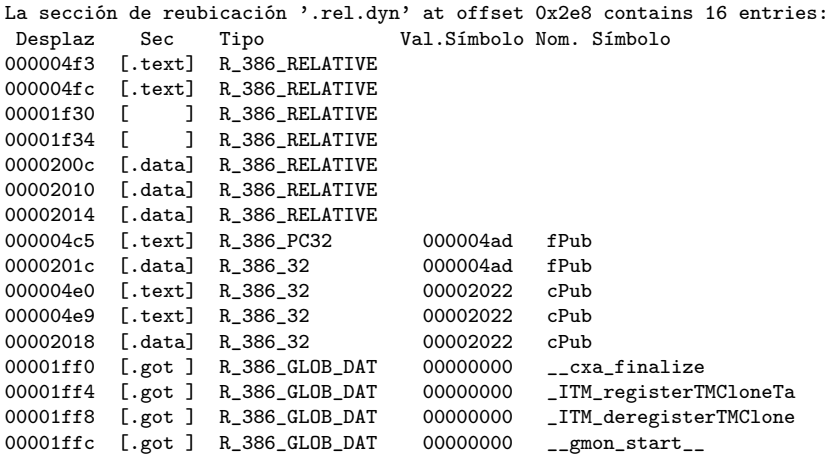

AD > 4 E

4 **E** F

重

# (1.c) Reloc Info field of librel.so (-fno-pic)

readelf -r librel-fPIC.so

La sección de reubicación '.rel.dyn' at offset 0x2e8 contains 16 entries: Desplaz Info:3 Symbols 1nfo:1 Types<br>000004f3 [000000] [08] R 386 R 000004f3 [000000] [08] R\_386\_RELATIVE [08] R 386 RELATIVE 00001f30 [000000] [08] R\_386\_RELATIVE [08] R\_386\_RELATIVE 0000200c [000000] [08] R\_386\_RELATIVE [08] R\_386\_RELATIVE 00002014 [000000] [08] R\_386\_RELATIVE 000004c5 [000009] fPub [02] R\_386\_PC32 000004ad 0000201c [000009] fPub 000004e0 [00000a] cPub [01] R 386 32 00002022 000004e9 [00000a] cPub [01] R\_386\_32 00002022 00002018 [00000a] cPub [01] R\_386\_32 00002022 00001ff0 [000001] cxa\_finalize [06] R\_386\_GLOB\_DAT 00000000 00001ff4 [000002] \_ITM\_registerTMCloneTa [06] R\_386\_GLOB\_DAT 00000000 00001ff8 [000003] \_ITM\_deregisterTMClone [06] R\_386\_GLOB\_DAT 00000000 00001ffc [000004] \_\_gmon\_start\_\_ [06] R\_386\_GLOB\_DAT 00000000 readelf -r librel-fPIC.so

La sección de reubicación '.rel.dyn' at offset 0x2e8 contains 16 entries:<br>Desplaz Info Tipo Val.Símbolo Nom. Símbolo Desplaz Info Tipo Val.Símbolo Nom. Símbolo 00001ff0 [000001][06] R\_386\_GLOB\_DAT 00000000 \_\_cxa\_finalize [.got] 00001ff4 [000002][06] R\_386\_GLOB\_DAT 00000000 \_ITM\_registerTMCloneTa [.got] 00001ff8 [000003][06] R 386 GLOB DAT 00001ffc [000004][06] R\_386\_GLOB\_DAT 00000000 \_\_gmon\_start\_\_ [.got]

G.

イロト イ押ト イヨト イヨト

```
readelf -r librel-fPIC.so
```
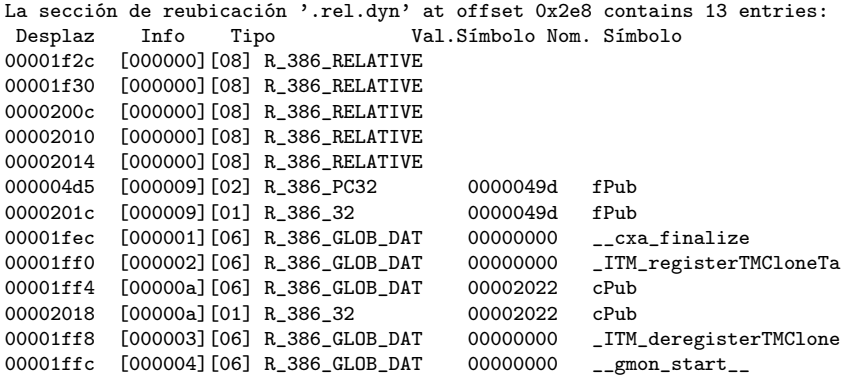

重

**K ロ ト K 何 ト K ヨ ト K** 

 $299$ 

# (2.b) Reloc sections of librel.so (default)

#### readelf -r librel-fPIC.so

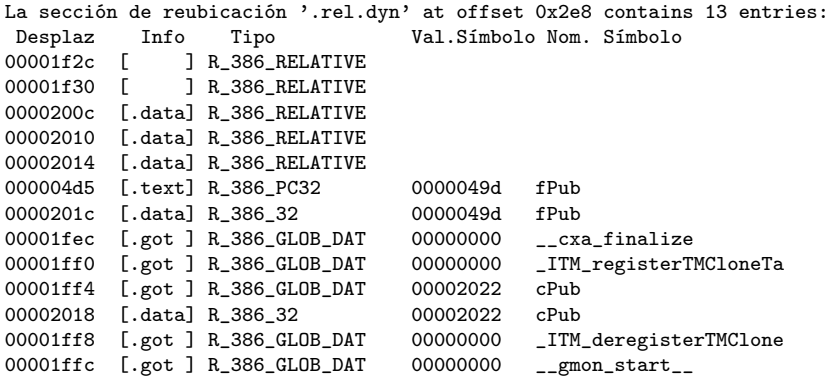

 $\leftarrow$   $\Box$ 

AD > 4 E  $\rightarrow$  э

# (2.c) Reloc Info field of librel.so (default)

#### readelf -r librel-fPIC.so

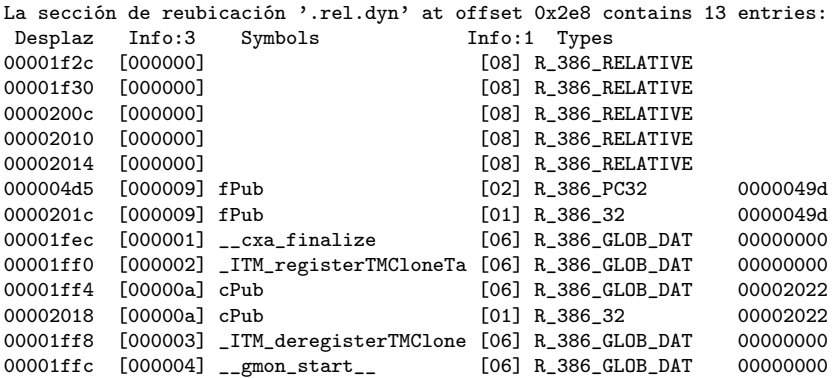

 $\sqrt{m}$   $\rightarrow$   $\sqrt{m}$   $\rightarrow$   $\sqrt{m}$ 

4. 0. 3. 1

 $QQ$ 

э

readelf -r librel-fPIC.so

La sección de reubicación '.rel.dyn' at offset 0x2e8 contains 13 entries:<br>Desplaz Info Tipo Val.Símbolo Nom. Símbolo Val.Símbolo Nom. Símbolo

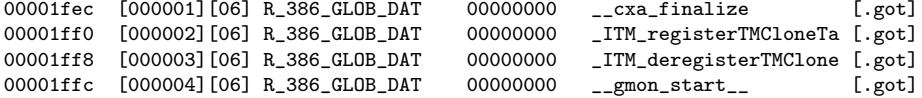

イロト イ押ト イヨト イヨト

 $QQ$ 

重

```
readelf -r librel-fPIC.so
```

```
La sección de reubicación '.rel.dyn' at offset 0x2e8 contains 12 entries:
Desplaz Info Tipo Val.Símbolo Nom. Símbolo
00001f24 [000000][08] R_386_RELATIVE
00001f28 [000000][08] R_386_RELATIVE
00002010 [000000][08] R_386_RELATIVE
00002014 [000000][08] R_386_RELATIVE
00002018 [000000][08] R_386_RELATIVE
00001fec [000001][06] R_386_GLOB_DAT 00000000 __cxa_finalize
00001ff0 [000002][06] R_386_GLOB_DAT 00000000 _ITM_registerTMCloneTa
00001ff4 [00000a][06] R_386_GLOB_DAT 00002026 cPub<br>0000201c [00000a][01] R_386_32 00002026 cPub
0000201c [00000a][01] R 386 32
00001ff8 [000003][06] R_386_GLOB_DAT 00000000 _ITM_deregisterTMClone
00001ffc [000004][06] R_386_GLOB_DAT 00000000 __gmon_start__
00002020 [000009][01] R 386 32 000004ad fPub
```
La sección de reubicación '.rel.plt' at offset 0x348 contains 1 entry: Desplaz Info Tipo Val.Símbolo Nom. Símbolo 0000200c 00000907 R\_386\_JUMP\_SLOT 000004ad fPub

K ロ ▶ K 個 ▶ K 로 ▶ K 로 ▶ - 로 - K 9 Q @
readelf -r librel-fPIC.so

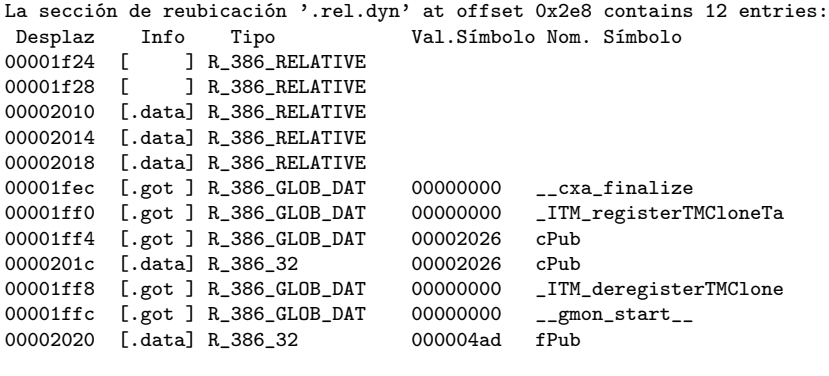

La sección de reubicación '.rel.plt' at offset 0x348 contains 1 entry: Desplaz Info Tipo Val.Símbolo Nom. Símbolo 0000200c 00000907 R\_386\_JUMP\_SLOT 000004ad fPub

**KORKA ERKER ADA YOUR** 

## (3.c) Reloc Info field of librel.so (-fPIC)

readelf -r librel-fPIC.so

La sección de reubicación '.rel.dyn' at offset 0x2e8 contains 12 entries: Desplaz Info:3 Symbols 1nfo:1 Types<br>00001f24 [000000] [08] R 386 R 00001f24 [000000] [08] R\_386\_RELATIVE [08] R 386 RELATIVE 00002010 [000000] [08] R\_386\_RELATIVE [08] R 386 RELATIVE 00002018 [000000] [08] R\_386\_RELATIVE 00001fec [000001] \_\_cxa\_finalize [06] R\_386\_GLOB\_DAT 00000000 00001ff0 [000002] \_ITM\_registerTMCloneTa [06] R\_386\_GLOB\_DAT 00000000 00001ff4 [00000a] cPub [06] R\_386\_GLOB\_DAT 00002026  $0.000201c$   $[0.0000a]$   $c$ Pub 00001ff8 [000003] \_ITM\_deregisterTMClone [06] R\_386\_GLOB\_DAT 00000000 00001ffc [000004] \_\_gmon\_start\_\_ [06] R\_386\_GLOB\_DAT 00000000 00002020 [000009] fPub [01] R\_386\_32 000004ad

La sección de reubicación '.rel.plt' at offset 0x348 contains 1 entry: Desplaz Info:3 Symbols Info:1 Types 0000200c [000009] fPub [07] R 386 JUMP SLOT 000004ad

K ロ ▶ K 個 ▶ K 로 ▶ K 로 ▶ - 로 - K 9 Q @

readelf -r librel-fPIC.so

La sección de reubicación '.rel.dyn' at offset 0x2e8 contains 12 entries:<br>Desplaz Info Tipo 100 Val.Símbolo Nom. Símbolo Tipo **Val.Símbolo Nom. Símbolo** 00001fec [000001][06] R\_386\_GLOB\_DAT 00000000 \_\_cxa\_finalize [.got] 00001ff0 [000002][06] R\_386\_GLOB\_DAT 00000000 \_ITM\_registerTMCloneTa [.got] 00001ff8 [000003][06] R\_386\_GLOB\_DAT 00000000 \_ITM\_deregisterTMClone [.got] 00001ffc [000004][06] R\_386\_GLOB\_DAT 00000000 \_\_gmon\_start\_\_ [.got]

La sección de reubicación '.rel.plt' at offset 0x348 contains 1 entry: N/A

D.

 $QQ$ 

 $($  ロ )  $($  何 )  $($  ヨ )  $($  ヨ  $)$ 

- Linking the .data section for librel.so
- Linking the .text section for librel.so
- Undefined symbols in librel.so

- resolving local symbol references cLocal, fLocal
- resolving global symbol references cPUb, fPub

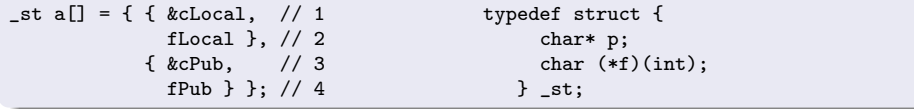

# resolving local symbol references : cLocal, fLocal (1)

• relocs for &cLocal and fLocal R\_386\_32 in .data (-fno-pic) or R\_386\_32 in .data.rel (default, -fPIC)  $\rightarrow$  R\_386\_RELATIVE in .data

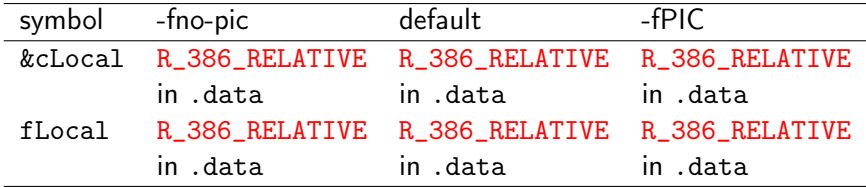

http://netwinder.osuosl.org/users/p/patb/public\_html/elf\_relocs.html

- At the beginning of the run time,
	- &cLocal has R 386 RELATIVE reloc
	- fLocal has R 386 RELATIVE reloc
	- the reloc targets are &cLocal, fLocal
	- the offset is stored at the reloc target location
- the dynamic linker will
	- add the *base* (module) address to the *offset*
	- store the added result at the reloc target

http://netwinder.osuosl.org/users/p/patb/public\_html/elf\_relocs.html

resolving global symbol references :  $cPub$ ,  $fPub$   $(1)$ 

**•** relocs for &cPub and fPub are maintained until the dynamic linking R\_386\_32 in .data (-fno-pic) or R\_386\_32 in .data.rel (default, -fPIC)

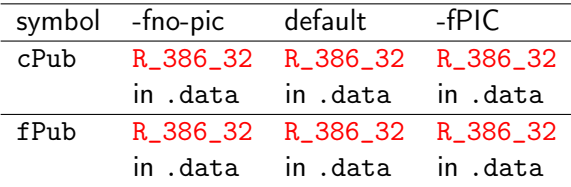

http://netwinder.osuosl.org/users/p/patb/public\_html/elf\_relocs.html

&cPub and fPub are marked as needing a full 32-bit address

- these symbols are referenced by their name
- R\_386\_32 relocs are generated full absolute addresses at compile time
- R\_386\_32 relocs are maintained until dynamic linking

http://netwinder.osuosl.org/users/p/patb/public\_html/elf\_relocs.html

- resolving function symbol definitions foo
- resolving function symbol references fPub(a), fLocal(a)
- resolving global symbol references &cPub, cPub
- **•** resolving local symbol references &cLocal, cLocal
- (1) resolving global symbol references (non-PIC)
- (2) resolving global symbol references (PIE)
- (3) resolving global symbol references (PIC)

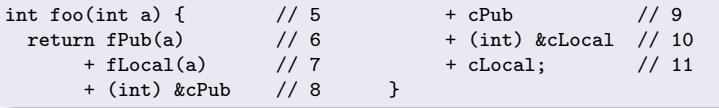

- $\bullet$  foo(int a) reloc.text is fixed up fully, does no appear in the library librel.so
- $\bullet$  the function foo(int) as a public symbol which is called externally  $($  outside of the library)

http://netwinder.osuosl.org/users/p/patb/public\_html/elf\_relocs.html

- the PIC reloc of a global function reference in .text section will cause the linker to add a PLT entry and a corresponding GOT entry
	- $\bullet$  the reloc of fPub(a) is translated into a indirect call through the PLT entry
	- the GOT entry gets a R\_386\_JUMP\_SLOT reloc using the symbol fPub

http://netwinder.osuosl.org/users/p/patb/public\_html/elf\_relocs.html

## resolving global data symbol references : cPub

- the PIC relocs of a global data symbol reference in .text section will cause the linker to add a GOT entry to hold them
- the relocs at &cPub (address) and cPub (data) will have an GOT entry to hold &cPub
	- the symbol value is an address of the symbol
- the GOT entry is marked with a R\_386\_GLOB\_DAT reloc asking the dynamic linker for the full 32-bit absolute address

http://netwinder.osuosl.org/users/p/patb/public\_html/elf\_relocs.html

- the reloc of a local function reference in .text section is converted into a direct call to the function
	- **a** the reloc of fLocal(a) is converted into a direct call to fLocal()
	- because it can be fully resolved at the final linker stage

http://netwinder.osuosl.org/users/p/patb/public\_html/elf\_relocs.html

- the relocs of local data symbol references in .text section are fully resolved at final link time
- the relocs at &cLocal (address) and cLocal (data) are not required

http://netwinder.osuosl.org/users/p/patb/public\_html/elf\_relocs.html

 $200$ 

# (1) resolving global symbol references (non-PIC)

#### **o** for a non-PIC

cPub reference in .text section has R\_386\_32 reloc

[readelf -r] 000004e0 00000a01 R 386 32 00002022 cPub 000004e9 00000a01 R 386 32 00002022 cPub

fPub call in .text section has R\_386\_PC32 reloc

```
[readelf -r]
000004c5 00000902 R_386_PC32 000004ad fPub
```
• the dynamic linker will store at the reloc target the full 32-bit absolute and relative addresses

http://netwinder.osuosl.org/users/p/patb/public\_html/elf\_relocs.html

 $QQ$ 

# (2) resolving global symbol references (PIE)

## • for a PIE (default)

cPub reference in .text section has R\_386\_GOT32 reloc  $\rightarrow$  R\_386\_GLOB\_DAT in .got

[readelf -r] 00001ff4 00000a06 R\_386\_GLOB\_DAT 00002022 cPub

• fPub call in .text section has R 386 PLT32 reloc

```
\rightarrow R_386_PC32 in .got
```
[readelf -r] 000004d5 00000902 R\_386\_PC32 0000049d fPub

• the PLT is not used because  $fPub$  is defined in the same module  $(re1.c)$ 

http://netwinder.osuosl.org/users/p/patb/public\_html/elf\_relocs.html

 $QQ$ 

# (3) resolving global symbol references (PIC)

## o for a PIC

cPub reference in .text section has R\_386\_GOT32 reloc  $\rightarrow$  R\_386\_GLOB\_DAT in .got

```
[readelf -r]
00001ff4 00000a06 R_386_GLOB_DAT 00002026 cPub
```
fPub call in .text section has R\_386\_PLT32 reloc  $\rightarrow$  R\_386\_JUMP\_SLOT in .got

```
[readelf -r]
0000200c 00000907 R_386_JUMP_SLOT 000004ad fPub
```
http://netwinder.osuosl.org/users/p/patb/public\_html/elf\_relocs.html

 $QQ$ 

 $\sqrt{m}$   $\rightarrow$   $\sqrt{m}$   $\rightarrow$   $\sqrt{m}$ 

4 **E** F

- Undefined symbols in a shared object
- A self-contained shared object
- Weak and strong symbols
- Undefined weak symbols in a shared object

- when the link-editor is generating a shared object output file, undefined symbols are allowed to remain at the end of the link-edit
- then the shared object is able to import symbols from a dynamic executable that defines the shared object as a dependency

https://docs.oracle.com/cd/E19120-01/open.solaris/819-0690/chapter2-9/index.html

- A self-contained shared object
	- all references to external symbols are satisfied by named dependencies
	- provides maximum flexibility
	- do not have to determine and establish dependencies

https://docs.oracle.com/cd/E19120-01/open.solaris/819-0690/chapter2-9/index.html

### • Strong symbols

• functions and initialized global variables

## • Weak symbols

uninitialized global variables

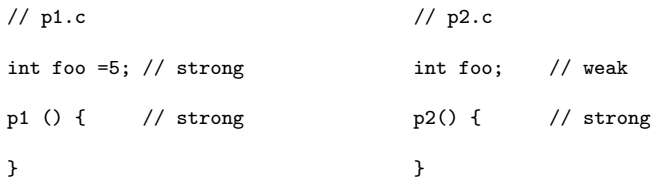

https://www.quora.com/What-are-strong-and-weak-symbols-in-C

 $\leftarrow$   $\Box$ 

Weak symbol references that remain unresolved, do not result in a fatal error condition, no matter what output file type is being generated.

```
'.dynsym' and '.symtab'
```
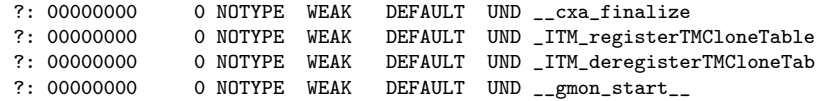

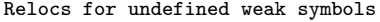

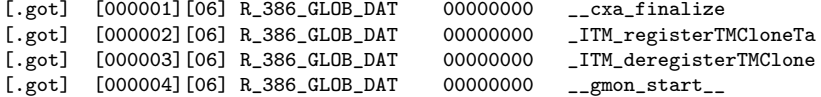

https://docs.oracle.com/cd/E19120-01/open.solaris/819-0690/chapter2-11/index.html

- Locating .data section relocs of librel.so
- Locating .text section relocs of librel.so
- Locating .data section symbol references of librel.so
- Locating .text section symbol references of librel.so

- Finding .data section relocs (-fno-pic) for librel.so
- Finding .data section relocs (default) for librel.so
- Finding .data section relocs (-fPIC) for librel.so
- Locating R\_386\_RELATIVE relocs in .data section (-fPIC)

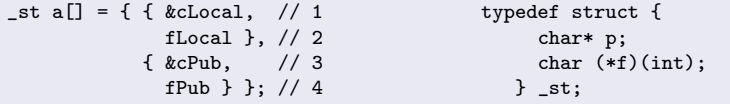

つひひ

[readelf -S]

[18] .data PROGBITS 0000200c 00100c 000014 00 WA 0 0 4 Address: 0000200c Size: 000014 ---> [200c, 201f]

[readelf -s]

12: 00002010 16 OBJECT GLOBAL DEFAULT 18 a

[readelf -r]

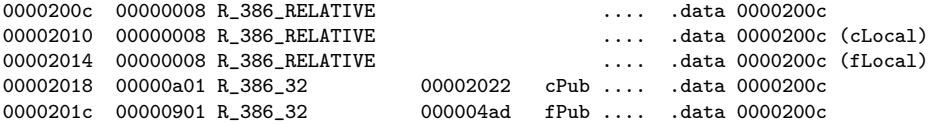

÷

 $\Omega$ 

→ 何 ▶ → ヨ ▶ → ヨ

4 **D** F

[readelf -S]<br>[18] .data

PROGBITS 0000200c 00100c 000014 00 WA 0 Address: 0000200c Size: 000014 ---> [200c, 201f]

[readelf -s]

12: 00002010 16 OBJECT GLOBAL DEFAULT 18 a

[readelf -r]

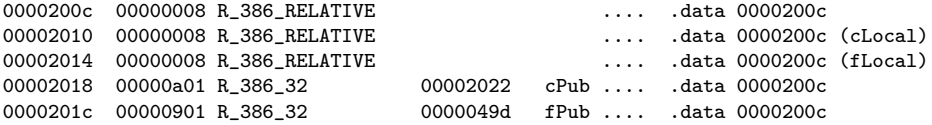

÷

 $\Omega$ 

→ 何 ▶ → ヨ ▶ → ヨ

4 **D** F

[readelf -S] [19] .data PROGBITS 00002010 001010 000014 00 WA 0 0 4 Address: 0000200c Size: 000014 ---> [2010, 2024] [readelf -s] 12: 00002014 16 OBJECT GLOBAL DEFAULT 19 a [readelf -r] 00002014 R\_386\_RELATIVE \*ABS\* ... .data 00002010 (cLocal) 00002018 R\_386\_RELATIVE \*ABS\* ... .data 00002010 (fLocal) 0000201c R\_386\_32 cPub .... .data 00002010 00002020 R\_386\_32 fPub .... .bss 00002024

**KED KARD KED KED A BLOOM** 

#### **e** section address

[readelf -S]  $data = 00002010$  $bss = 00002024$ 

#### • symbol values

[readelf -s]  $f<sub>Local</sub> = 000004$ cLocal = 00002025  $a = 00002014$ 

#### • R 386 RELATIVE relocs

[readelf -r] 00002010 00000008 R\_386\_RELATIVE 00002014 00000008 R\_386\_RELATIVE (cLocal) 00002018 00000008 R\_386\_RELATIVE (fLocal)

#### hexadumps of .data section

```
[objdump -s -j .got]
0x00002010 10200000 25200000 bf040000 00000000 . ... .
0x00002020 00000000 ....
```
 $QQ$ 

K ロ ▶ K 御 ▶ K 君 ▶ K 君 ▶

- Finding .text section relocs of librel.so (-fno-PIC)
- Finding .text section relocs of librel.so (default)
- Finding .text section relocs of librel.so (-fPIC)
- Locating R\_386\_JUMP\_SLOT relocs in .plt section (-fPIC)
- Locating R\_386\_GLOB\_DAT relocs in .got section (-fPIC)

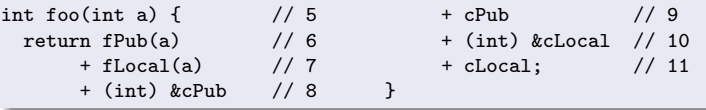

つひひ

[readelf -S]<br>[ 9] .text

PROGBITS 000003b0 0003b0 00015a 00 AX 0 0 16 Address: 000003b0 Size: 00015a ---> [3b0, 509]

[readelf - r]

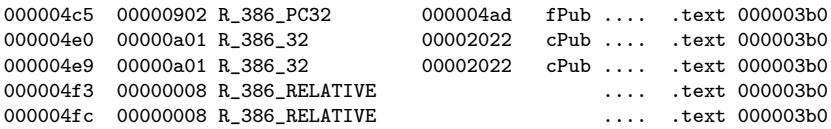

→ 何 ▶ → ヨ ▶ → ヨ

4 D F

÷

[readelf -S]

PROGBITS 000003a0 0003a0 000185 00 AX 0 0 16 Address: 000003a0 Size: 000185 ---> [3a0, 524]

[16] .got PROGBITS 00001fec 000fec 000014 04 WA 0 0 4 Address: 00001fec Size: 000014 ---> [1fec, 1fff]

[readelf - r]

000004d5 00000902 R 386 PC32 0000049d fPub .... .text 000003a0 00001ff4 00000a06 R\_386\_GLOB\_DAT 00002022 cPub .... .got 00001fec

**KORKA ERKER ADA YOUR** 

[readelf -S] [10] .text PROGBITS 000003b0 0003b0 00018b 00 AX 0 0 16 Address: 000003b0 Size: 00018b ---> [3a0, 53a]

[17] .got PROGBITS 00001fec 000fec 000014 04 WA 0 0 4 Address: 00001fec Size: 000014 ---> [1fec, 1fff]

[18] .got.plt PROGBITS 00002000 001000 000010 04 WA 0 0 4 Address: 00002000 Size: 000010 ---> [2000, 200f]

[readelf - r] 00001ff4 R\_386\_GLOB\_DAT cPub .... .got 00001fec 0000200c R\_386\_JUMP\_SLOT fPub .... .got.plt 00002000

KED KARD KED KED E VOOR

# Locating R\_386\_JUMP\_SLOT relocs in .plt section (-fPIC)

- o .plt section address [readelf -S] .plt = 00000380
- symbol value [readelf -s]  $fP_{11}b = 000004$ ad
- R\_386\_JUMP\_SLOT relocs in .rel.dyn

```
[readelf -r]
0000200c 00000907 R_386_JUMP_SLOT 000004ad fPub
```
hexadumps of .got.plt section

[objdump -s -j .got.plt] 2000 2c1f0000 00000000 00000000 96030000 ,...............  $---200c$  00000396

hexadumps of .plt section [objdump -dr] 00000390 <fPub@plt>: 390: ff a3 0c 00 00 00 jmp \*0xc(%ebx) 396: 68 00 00 00 00 push \$0x0 39b: e9 e0 ff ff ff jmp 380 <.plt>

G.

 $\Omega$ 

( ロ ) ( 何 ) ( ヨ ) ( ヨ )

**.** got section address

```
[readelf -S]
.get = 00001fec
```
**•** symbol value

```
[readelf -s]
cPub = 00002026 ... in the same module
```
R\_386\_GLOB\_DAT relocs in .rel.dyn

```
[readelf -r]
00001ff4 00000a06 R_386_GLOB_DAT 00002026 cPub
```
hexadumps of .got section

```
[obidump -s -i .got]1fec 00000000 00000000[00000000] 00000000 ................
1ffc 00000000 ....
```

```
---> 1ff4 00000000
```
 $QQ$ 

A + + = + + = +

# TOC: Locating .data section symbol references of librel.so

- (a) referencing symbols in .data section in librel.so
- (b) disassemble .data section in librel.so
- (c) hexadump .data section in librel.so

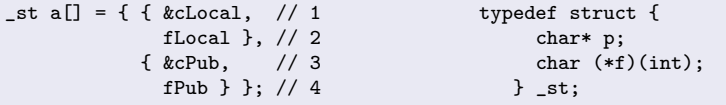

つひひ
.data section of librel.so with -fno-pic

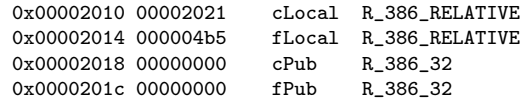

.data section of librel.so with default

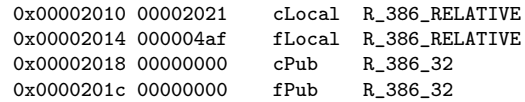

.data section of librel.so with -fPIC

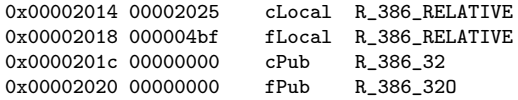

 $\Omega$ 

Desensamblado de la sección .data:

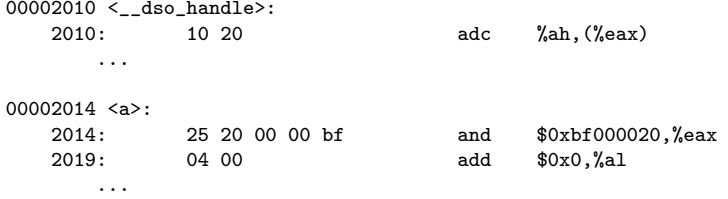

э

**同 ト ィヨ ト ィ** 

4 **E** F

 $QQ$ 

# (c) Hexadump .data section in librel.so (-fPIC)

```
objdump -s -j .data librel-fPIC.so
librel-fPIC.so: file format elf32-i386
Contents of section data:
2010 10200000 25200000 bf040000 00000000 . ..% ..........
2020\ 00000000 ....
readelf -x .data librel-fPIC.so
Hex dump of section '.data':
 0x00002010 10200000 25200000 bf040000 00000000 . .. % .........
 0x00002020 00000000 ....
```
https://stackoverflow.com/questions/1685483/how-can-i-examine-contents-of-a-data-

**KORKA ERKER I AGA** 

## TOC: Locating .text section symbol references of librel.so

- (a) calling fPub in the .text section of librel.so
- (b) referencing cPub in the .text section of librel.so
- (c) hexadump .got section of librel.so
- (d) hexadump .plt section of librel.so
- (e) hexadump .plt.got section of librel.so
- (f) disassemble .plt section of librel.so
- (g) disassemble .plt.got section of librel.so
- Examining .got and .plt section

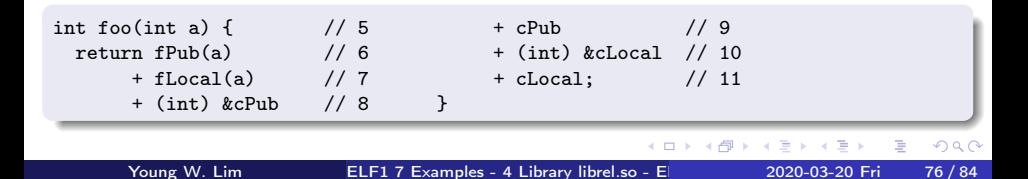

#### (a) calling fPub in the .text section of librel.so

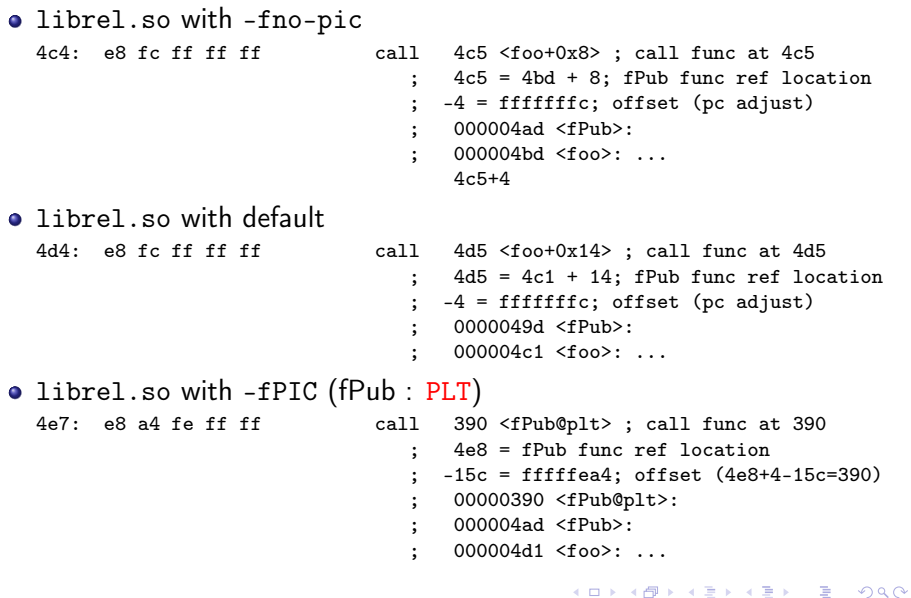

 $\leftarrow$   $\Box$ 

←■→

重

## (b) referencing cPub in the .text section of librel.so

```
• librel.so with -fno-pic
  4e6: 0f b6 05 00 00 00 00 movzbl 0x0,%eax
                                        ; 4e9 = cPub symbol ref location
                                            0 = offset (no pc adjust)
• librel.so with default (cPub : GOT)
  4f8: 8b 83 f4 ff ff ff \qquad \qquad \text{mov} \qquad -0 \text{xc}(\text{%} \text{ebx}), \text{%} \text{eax}; 4fa = cPub symbol ref location
                                           -c = \text{offset} (1fec-4+c=1ff4)
                                            00001fec <.got>: ...
                                          ; same module reference (pc adjust)
• librel.so with -fPIC (cPub : GOT)
  50e: 8b 83 f4 ff ff ff mov -0xc(%ebx),%eax
                                          ; 510 = cPub symbol ref location
                                          \therefore -c = offset (1fec-4+c=1ff4)
                                            00001fec <.got>: ...
                                          ; same module reference (pc adjust)
```
 $QQ$ 

( ロ ) ( 何 ) ( ヨ ) ( ヨ )

objdump -s -j .got librel-fPIC.so

Contents of section .got: 1fec 00000000 00000000 00000000 00000000 ................ 1ffc 00000000 ....

https://stackoverflow.com/questions/1685483/how-can-i-examine-contents-of-a-data-

 $QQQ$ 

イロメ イ何 ト イヨ ト イヨ トー

```
objdump -s -j .plt librel-fPIC.so
```
librel-fPIC.so: file format elf32-i386

Contents of section .plt: 0380 ffb30400 0000ffa3 08000000 00000000 ................ 0390 ffa30c00 00006800 000000e9 e0ffffff ......h.........

https://stackoverflow.com/questions/1685483/how-can-i-examine-contents-of-a-data-

 $QQQ$ 

( ロ ) ( 何 ) ( ヨ ) ( ヨ )

objdump -s -j .plt.got librel-fPIC.so

Contents of section .plt.got: 03a0 ffa3ecff ffff6690 ffa3fcff ffff6690 ......f.......f.

https://stackoverflow.com/questions/1685483/how-can-i-examine-contents-of-a-data-

 $\eta$ an

```
objdump -dr librel-fPIC
00000380 <.plt>:
380: ff b3 04 00 00 00 pushl 0x4(%ebx)
386: ff a3 08 00 00 00 jmp *0x8(%ebx)
38c: 00 00 add %al,(%eax)
      ...
00000390 <fPub@plt>:
390: ff a3 0c 00 00 00 jmp *0xc(%ebx)
396: 68 00 00 00 00 push $0x0
39b: e9 e0 ff ff ff jmp 380 <.plt>
```
https://stackoverflow.com/questions/1685483/how-can-i-examine-contents-of-a-data-

G.

イロト イ押ト イヨト イヨト

 $QQ$ 

```
objdump -dr librel-fPIC.so
000003a0 <__cxa_finalize@plt>:
3a0: ff a3 ec ff ff ff \frac{1}{2} jmp *-0x14(%ebx)
3a6: 66 90 xchg %ax,%ax
000003a8 <__gmon_start__@plt>:
3a8: ff a3 fc ff ff ff jmp *-0x4(%ebx)
3ae: 66 90 xchg %ax,%ax
```
https://stackoverflow.com/questions/1685483/how-can-i-examine-contents-of-a-data-

÷

( ロ ) ( <sub>何</sub> ) ( ヨ ) ( ヨ

 $QQ$ 

## Examining .got and .plt section (-fPIC)

#### hexadumps of .got section

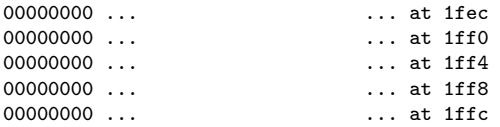

• plt section disassembly

```
00000380 <.plt>:
380: ff b3 04 00 00 00 pushl 0x4(%ebx)
386: ff a3 08 00 00 00 jmp *0x8(%ebx)
38c: 00 00 add %al,(%eax)
    ...
```
00000390 <fPub@plt>: 390: ff a3 0c 00 00 00 jmp \*0xc(%ebx) 396: 68 00 00 00 00 push \$0x0 39b: e9 e0 ff ff ff jmp 380 <.plt>

イロト イ押ト イヨト イヨト

 $QQ$ 

÷